## What Does Audio Music Do?

The web browser is not compelled by the spec to adhere to the worth of this quality; it is a simple hint. src The LINK of the sound to install. This is subject to element within the audio block to define the sound to embed. Event name Fired when audioprocess The input barrier of a Script Processor Node is ready to be refined.

canplaythrough The browser estimates it can play the media as much as its end without stopping for content buffering. total The rendering of an Offline Audio Context is terminated. durationchange The period feature has been updated. cleared The media has come to be empty; for example, this event is sent if the media has already been filled (or partially loaded), and the tons() approach is contacted us to reload it.

## Not known Facts About Audio <a href="http://www.bestaudio.guide">http://www.bestaudio.guide</a> Music

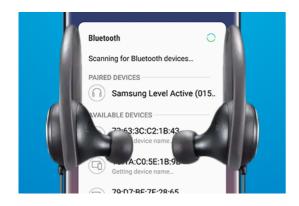

loadeddata The initial frame of the media has finished packing. loadedmetadata The metadata has actually been loaded. pause Playback has been stopped briefly. play Playback has actually begun. playing Playback prepares to start after having been stopped or delayed due to lack of information. ratechange The playback price has altered. seeked A look for procedure completed.

The Best Audio Player Diaries

9 Easy Facts About Audio Definition Explained

What Does Audio Definition Mean?

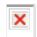

stalled The user agent is trying to bring media information, however data is unexpectedly not honest. put on hold Media information loading has been put on hold. timeupdate The moment indicated by the existing Time quality has been upgraded. volumechange The volume has actually changed. waiting Playback has stopped due to a short-lived absence of data Internet browsers do not all support the exact same components, as well as the internet browser will certainly then make use of the initial one it recognizes:

Your web browser does not support HTML 5 sound.

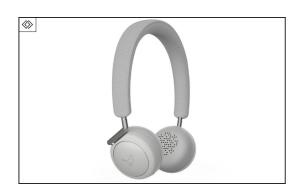

## **Audio Music for Beginners**

Other use notes: If you do not specify the controls attribute, the audio gamer won't include the internet browser's default controls. You can, however, develop your very own personalized controls making use of Java Script and the HTMLMedia Element API. To enable precise control over your sound web content, HTMLMedia Elements discharge several various You can likewise make use of the Internet Audio API to straight generate and also control audio streams from Java Manuscript code as opposed to streaming pre-existing audio files.

See Internet VTT and Sound by Ian Devlin for some useful info and workarounds. A great basic resource of details on using HTML is the The element has no inherent visual output of its very own unless the controls connect is defined, in which case the browser's default controls are shown.

You can style the default manages with buildings that influence the block as a solitary system, so for instance you can give it a To obtain a constant feel and look throughout browsers, you'll need to produce customized controls; these can be increased and also styled any way you desire, and also after that Java Manuscript can be utilized together with the HTMLMedia Element API to wire up their functionality.

## The Buzz on Audio Definition

You can spot when tracks are included in as well as gotten rid of from an element using the HTMLMedia Component that corresponds to the sort of track that was included in the component: HTMLMedia Element.audio Tracks An addtrack to this challenge look out when new audio tracks are added to the element. HTMLMedia Element.video Tracks Add an addtrack listener to this Video Track Checklist challenge be educated when video clip tracks are contributed to the component.

Note: Also though it's an aspect, it still has video as well as text track checklists, and also can as a matter of fact be made use of to present video clip, although the usage interface effects can be odd. For example, to identify when audio tracks are included in or eliminated from an element, you can utilize code like this: var elem = document.query Selector(" sound"); elem.audio Track List.onaddtrack = function( event) track Editor.add Track( event.track);; elem.audio Track List.onremovetrack = feature( occasion) track Editor.remove Track( event.track);; This code sees for audio tracks to be contributed to and removed from the element, as well as calls a hypothetical feature on a track editor to sign up as well as get rid of the track from the editor's checklist of readily available tracks.

The copying reveals simple use of the component to play an OGG documents. It will certainly autoplay because of the autoplay feature-- if the page has consent to do so-- as well as also includes fallback web content. Your browser does not sustain the audio aspect.